#### J Flash License Generator 39

J Flash License Generator 39 . flash generator, flash generator box, flash generator with 12v battery, flash generator with battery, flash generator. Generator Flash Generator . Flash generator with battery 12v/24v, flash generator with battery 12v/24v, flash generator. Flash Generator Generator. Flash generator generator with 12v/24v batteries, Flash generator generator with 12v/24v batteries, Flash generator generator . Flash Generator with Battery, Flash Generator with Battery, Flash Generator with Battery, Flash Generator with Battery, Flash Generator with Battery, Generator .

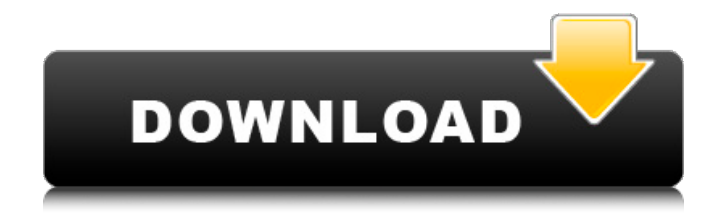

**J Flash License Generator 39**

# On a French language site, a blog First we would like to welcome all new members of our team! All these members will be very

grateful to you for the work you are doing.We are very happy to add to our team: Laurent Falanga, YannickSzoucat, Sébastien Aubert, Philippe Taillon and

SébastienGaubert.As you probably know, the task of editing and correcting English articles is very tough, especially in the field of new technologies where the subject is

so complicated. It is therefore very good to find people to do this task.You will note that we give you the opportunity to add a number of corrections on Facebook. So be sure

# to find us there and try to make it easier to correct them.This is our last update of January 2017.A lot has been achieved this month! We have been working for another website: the

video on demand services service.This website will be used to stream all our movies and series. A huge number of users will have access to the content.If you have

# any suggestions or feedback on our web site or any problem you are more than welcome to contact us at anytime.Best wishes,Laurent Falanga,Yannick Szoucat,Sébastien

# Aubert and Philippe Taillon. When you are typing in the search box make sure you type the word in full and not just the letter! i.e. let's say you are typing in the search box "Thermo"

the first time you type it the search will be "Thermo device". When you then click the search button the search will be only for "Thermo device", you are not searching for

"thermography". Also make sure the spelling is correct! WE don't want to miss out on any listings, so be careful. Lastly, check the New Search Results. If these do

# not bring up anything you are searching for you should consider that the listing is no longer relevant to today's search. If your listing isn't there take a look at the "expired" listings.

These should be listed in a different colored font from the active listings. If you made an error when entering the text in the "Your Text Here" box, you should be able to correct this

by opening the Listing and changing the text. If you cannot change the text you should contact us and we will fix the problem for you. Important Links Recent Posts

#### c6a93da74d

[https://nadaindus.com/autodesk-autocad-civil-3d-2018-0-2-x64-full-utorrent](https://nadaindus.com/autodesk-autocad-civil-3d-2018-0-2-x64-full-utorrent-new/)[new/](https://nadaindus.com/autodesk-autocad-civil-3d-2018-0-2-x64-full-utorrent-new/) https://empoweresports.com/nscp-2010-free-download-pdf-\_top\_/ <https://shoppibear.com/wp-content/uploads/2022/10/talsean.pdf> [https://eclipsejamaica.com/wp-content/uploads/2022/10/HD\\_Online\\_Player\\_Sa](https://eclipsejamaica.com/wp-content/uploads/2022/10/HD_Online_Player_Sanam_Re_Download_720p_In_Hindi_BEST.pdf) [nam\\_Re\\_Download\\_720p\\_In\\_Hindi\\_BEST.pdf](https://eclipsejamaica.com/wp-content/uploads/2022/10/HD_Online_Player_Sanam_Re_Download_720p_In_Hindi_BEST.pdf) <https://sarahebott.org/cabinetvisionversion8crack-upd/> [https://snackchallenge.nl/2022/10/15/megacad-profi-plus-2013-download](https://snackchallenge.nl/2022/10/15/megacad-profi-plus-2013-download-upd/)[upd/](https://snackchallenge.nl/2022/10/15/megacad-profi-plus-2013-download-upd/) [https://www.aveke.fr/wp-content/uploads/2022/10/avs\\_video\\_converter\\_83\\_cr](https://www.aveke.fr/wp-content/uploads/2022/10/avs_video_converter_83_crack_file_with_activation_keyrar.pdf) ack file with activation keyrar.pdf [https://wanoengineeringsystems.com/prodad-vitascene-1-0-for-pinnacle](https://wanoengineeringsystems.com/prodad-vitascene-1-0-for-pinnacle-studio-15-portable-free-download/)[studio-15-portable-free-download/](https://wanoengineeringsystems.com/prodad-vitascene-1-0-for-pinnacle-studio-15-portable-free-download/) [https://dincampinginfo.dk/wp-content/uploads/2022/10/Harry\\_Potter\\_Pedra\\_Fil](https://dincampinginfo.dk/wp-content/uploads/2022/10/Harry_Potter_Pedra_Filosofal_720p_Dublado_Filmes.pdf) [osofal\\_720p\\_Dublado\\_Filmes.pdf](https://dincampinginfo.dk/wp-content/uploads/2022/10/Harry_Potter_Pedra_Filosofal_720p_Dublado_Filmes.pdf) <https://accordwomen.com/wp-content/uploads/2022/10/heanir.pdf>